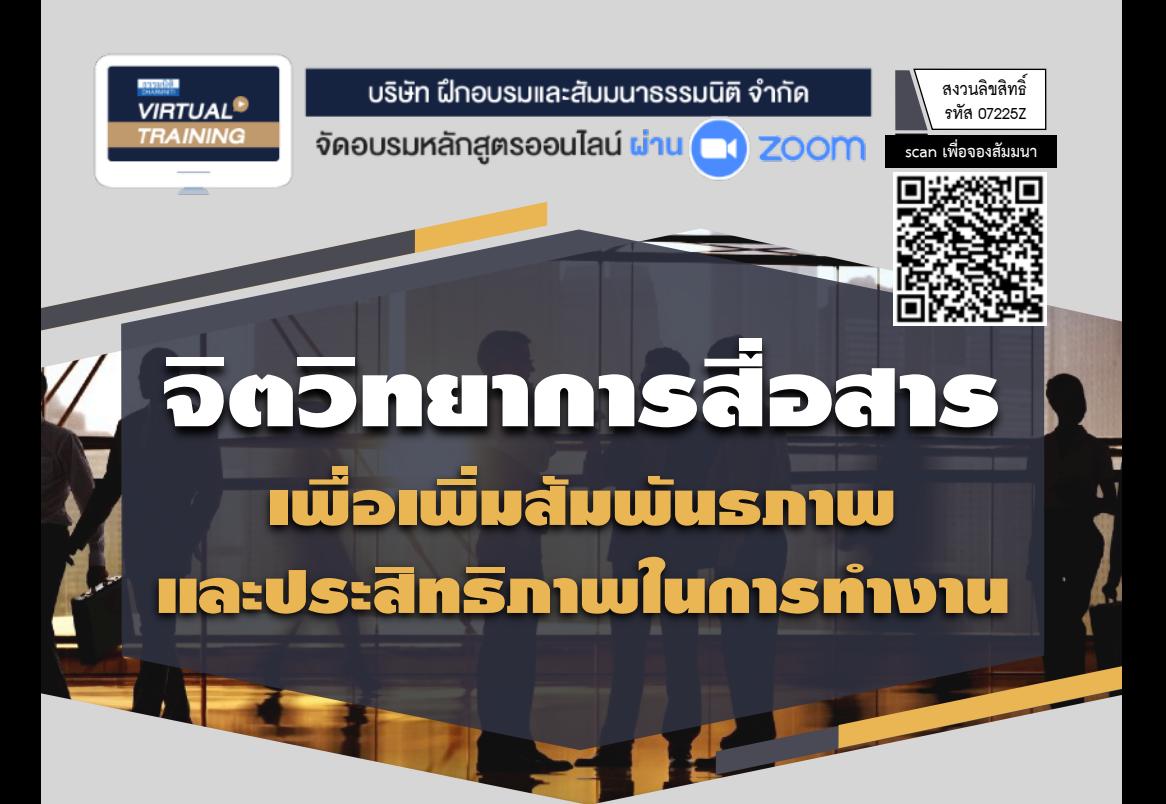

 **คนเรามักสื่อสารตามความคิด ความต้องการของตนเองโดยคาดหวังให้ผู้อื่นเข้าใจ ในสิ่งที่เราสื่อสาร แต่ที่แท้จริงแล้วมิใช่เช่นนั้น สําหรับหัวหน้างานผู้ซึ่งต้องดูแลและบริหารคน ต้องอาศัยความสามารถด้านการสื่อสารผนวกกับศาสตร์ด้านจิตวิทยาเป็นเครื่องมือสําคัญ ในการทํางาน ยิ่งสื่อสารได้ดียิ่งเกิดความเข้าใจ ได้ใจ และสร้างแรงบันดาลใจให้กับลูกน้อง ส่งผลให้สัมพันธภาพและประสิทธิภาพในการทํางานดีขึ้น**

- **เข้าใจหลักจิตวิทยาการสื่อสารกับบทบาทของหัวหน้างานในการสร้างแรงบันดาลใจลูกน้องที่คาดหวังได้**
- **ประยุกต์หลักการ เทคนิค และวิธีการต่างๆ ของ "จิตวิทยาการสื่อสาร" ไปใช้ได้ในการทำงานจริง**

#### กําหนดการสัมมนา อัตราค่าสัมมนา

**วันพุธที่ 19 มิถุนายน 2567** 

(เวลา 09.00 - 16.00 น.)

**จัดอบรมออนไลน์ผ่าน ZOOM** 

สมาชิก (Tax, HR) **3,300 + VAT 231 = 3,531 บาท** บุคคลทั่วไป **3,800 + VAT 266 = 4,066 บาท**

### หัวข้อสัมมนา **1. จิตวิทยาและการสื่อสาร: รูปแบบการสื่อสารและปฏิกิริยาของผู้รับสาร**

 1.1 รูปแบบการสื่อสาร 1.1.1 "ยึดตนเองเป็นหลัก" เชิงบอกความต้องการและเชิงกด (ข่ม) ผู้อื่น 1.1.2 "ยึดคู่สนทนาเป็นหลัก" เชิงแสวงหาการยอมรับและเชิงยกย่อง (ให้กำลังใจ) ผู้อื่น 1.2 ปฏิกิริยาของผู้รับสาร 1.2.1 ต่อต้าน / ปฏิเสธ 1.2.2 วิตกกังวล / ลังเล 1.2.3 ยอมรับ / ปฏิบัติ **2. ปัจจัยที่มีผลต่อการเพิ่มสัมพันธภาพและประสิทธิภาพในการทํางาน** 2.1 ระยะเวลา 2.2 การมีส่วนร่วม 2.3 กระบวนการ วิธีการ ขั้นตอน 2.6 สิ่งสนับสนนและเครื่องมือ 2.7 ความคิดและมุมมอง **3. เทคนิคทางจิตวิทยากับการสื่อสารที่ใช้แล้วได้ผลสําหรับการทํางาน** 3.1 เทคนิค "ปักหมุด" สื่อสารแล้วได้งานดังใจ 3.2 เทคนิค "ติดฉลาก" สื่อสารอะไร...ได้อย่างนั้น 3.3 เทคนิค "ให้เลือก" สื่อสารแล้วมักได้มากกว่าเสีย 3.4 เทคนิค "สะกิดใจ" สื่อสารแล้วส่งผลต่อการเปลี่ยนแปลงพฤติกรรม 3.5 เทคนิค "ประกบ" สื่อสารแล้วยอมรับในข้อบกพร่อง **4. การสื่อสารไร้เสียง...เทคนิคร่วมทางจิตวิทยา**  4.1 การใช้**"สายตา"** 4.2 การใช้**"สีหน้า"** 4.3 การใช้**"ท่าที"** 4.4 การใช้**"มือ"** 4.5 การใช้**"ระดับ""นั่ง/ยืน** 4.6 การใช้**"ระยะห่างและขอบเขต"** 

#### **5. M-A-G-I-C: ขั้นตอนการสื่อสารในสถานการณ์ยุ่งยาก**

- 5.1 **M**anage your voice: บริหารโทนเสียงให้อยู่ในอารมณ์ปกติ
- 5.2 **A**ct positively response: ต้อนรับสถานการณ์อย่างมืออาชีพ
- 5.3 **G**et to the heart of matters: ฟังและจับประเด็นสำคัญให้ได้
- 5.4 **I**nterpret the facts: ย้ำในข้อเท็จจริงที่ตรงกัน
- 5.5 **C**lose with agreement together: สรุปจบประเด็นปัญหาด้วยกัน

#### วิทยากร

#### อาจารย์พรเทพ ฉันทนาวี

•คอลัมนิสต์และนักเขียน HR Society Magazine

- •ผู้อำนวยการฝ่ายฝึกอบรมและพัฒนา กลุ่มบริษัท TCC Capital Group
- •ผู้จัดการฝ่ายฝึกอบรมและพัฒนา กลุ่มบริษัทในเครือ UCOM
- •ผู้เชี่ยวชาญการออกแบบและพัฒนาหลักสูตรฝึกอบรม บมจ. เทเลคอมเอเชีย คอร์ปอเรชั่น
- •อาจารย์พิเศษ (Guest Speaker) เรื่อง HRM & HRD การสื่อสารและพฤติกรรมมนุษย์ในองค์กร จิตวิทยาอุตสาหกรรม ภาวะผู้นำและทีมงาน ให้กับระดับปริญญาตรีและโท มหาวิทยาลัยชั้นนำ

### **สนใจสํารองที่นั่งได้ที่TEL 02-555-0700 กด 1**

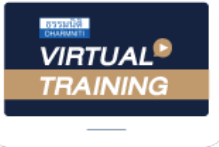

้บริษัท ฝึกอบรมและสัมมนาธรรมนิติ จำกัด

้จัดอบรมหลักสตรออนไลน์ ผ่าน zoom

# หลักสูตรนี้ไมนับชั่วโมง

้ผู้ทำบัญชี **และ** ผู้สอบบัญชี

# <u>ขั้นตอนการสมัครและเข้าใช้งาน</u>

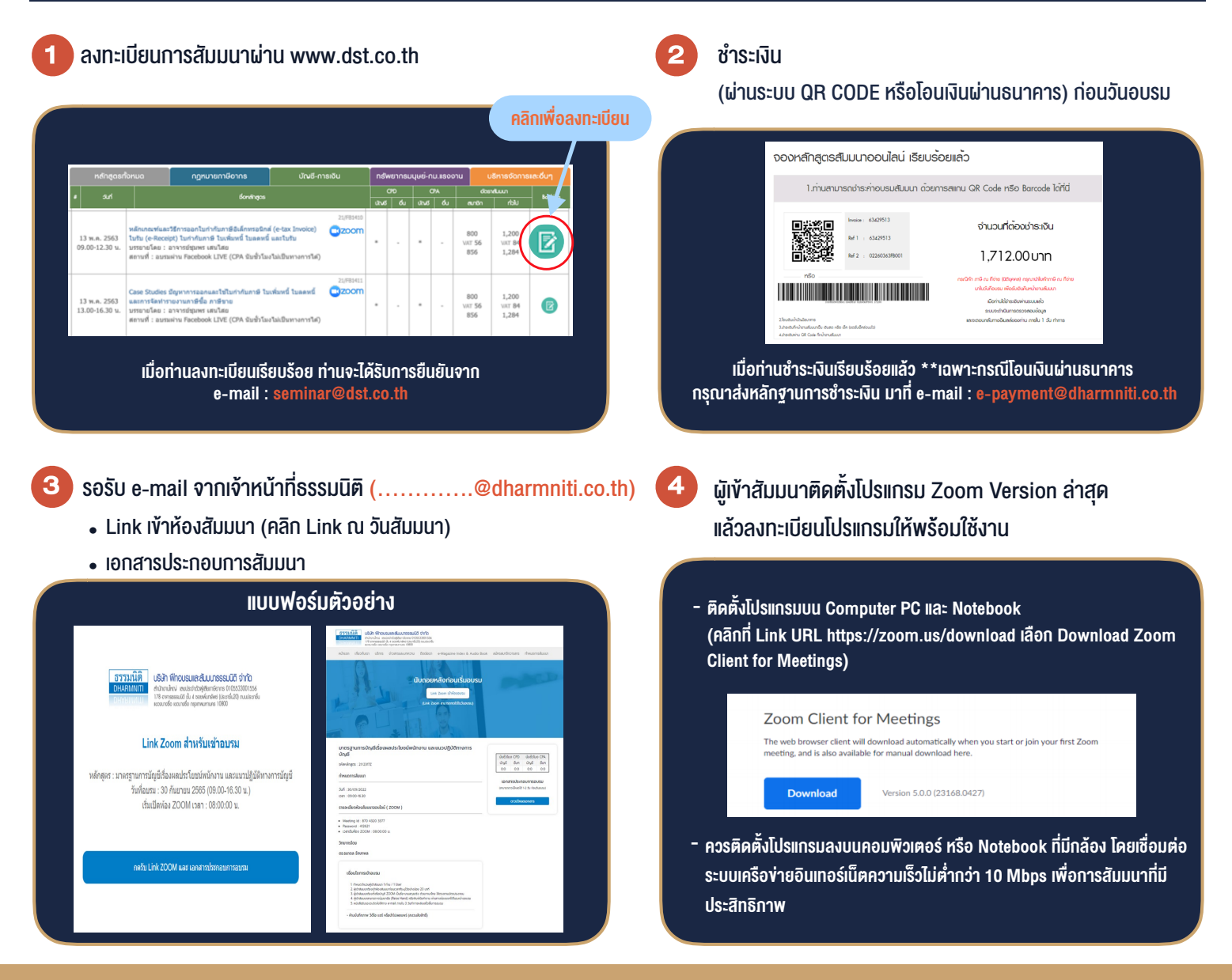

## เงื่อนไขการเขาอบรม

- 1. กำหนดจำนวนผูเขาสัมมนา 1 ทาน / 1 User
- 2. ผูเขาสัมมนาตองเขาหองสัมมนากอนเวลาที่ระบุไวอยางนอย 20 นาที
- 3. ผูเขาสัมมนาตองตั้งชื่อบัญชี ZOOM เปนชื่อ-นามสกุลจริง ดวยภาษาไทยใหตรงตามบัตรประชาชน
- 4. ผูเขาสัมมนาสามารถกดปุมยกมือ (Raise Hand) พิมพ์ข้อคำถามผ่านช่องทางแชทได้ในระหว่างการอบรม
- 5. หนังสือรับรองจะจัดสงใหทาง e-mail ภายใน 3 วันทำการ หลังเสร็จสิ้นการอบรบ
- 6. เมื่อทานชำระเงินบริษัทฯจะสง Link การเขาสัมมนาและไฟลเอกสาร ้ล่วงหน้า 3 วันทำการก่อนวันสัมมนา โดยทางบริษัทฯ ขอสงวนสิทธิ์ ในการยกเลิกและคืนเงินทุกกรณี

- ห้ามบันทึกภาพ วีดีโอ แชร์ หรือนำไปเผยแพร่ (สงวนลิขสิทธิ์) -